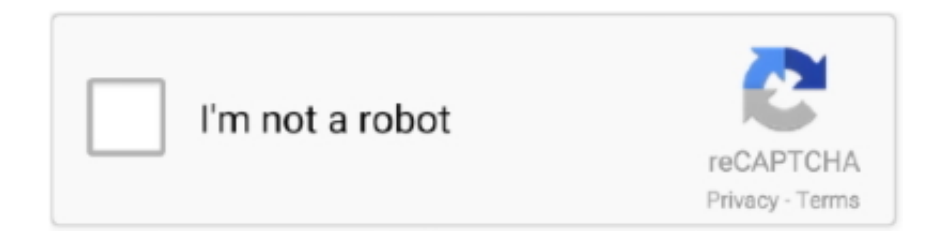

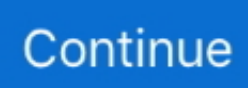

## **How To Make Java Game 240\*320 Size**

The snake is controlled with the cursor keys Initially, the snake has three joints.. If the game is finished, the 'Game Over' message is displayed in the middle of the board.. Development of Java Sname game The size of each of the joints of a snake is 10 px.

d70b09c2d4

[http://sandjilmefortiome.ml/whythug/100/1/index.html/](http://sandjilmefortiome.ml/whythug/100/1/index.html)

[http://pratkere.ga/whythug94/100/1/index.html/](http://pratkere.ga/whythug94/100/1/index.html)

[http://nosmasoundfransaton.tk/whythug93/100/1/index.html/](http://nosmasoundfransaton.tk/whythug93/100/1/index.html)